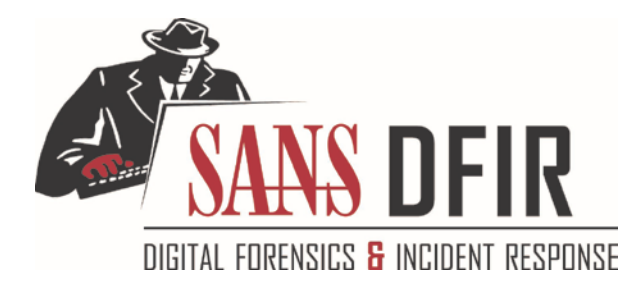

## **TIPS FOR REVERSE-ENGINEERING MALICIOUS CODE**

Cheat sheet for reversing malicious Windows executables via static and dynamic code analysis.

## **Overview of the Code Analysis Process**

- 1. Examine static properties of the Windows executable for initial assessment and triage.
- 2. Identify strings and API calls that highlight the program's suspicious or malicious capabilities.
- 3. Perform automated and manual behavioral analysis to gather additional details.
- 4. If relevant, supplement our understanding by using memory forensics techniques.
- 5. Use a disassembler for static analysis to examine code that references risky strings and API calls.
- 6. Use a debugger for dynamic analysis to examine how risky strings and API calls are used.
- 7. If appropriate, unpack the code and its artifacts.
- 8. As your understanding of the code increases, add comments, labels; rename functions, variables.
- 9. Progress to examine the code that references or depends upon the code you've already analyzed.
- 10. Repeat steps 5-9 above as necessary (the order may vary) until analysis objectives are met.

## **Common 32-Bit Registers and Uses**

- EAX Addition, multiplication, function results
- ECX Counter; used by LOOP and others
- EBP Baseline/frame pointer for referencing function arguments (EBP+value) and local variables (EBPvalue)
- ESP Points to the current "top" of the stack; changes via PUSH, POP, and others
- EIP Instruction pointer; points to the next instruction; shellcode gets it via call/pop
- EFLAGS Contains flags that store outcomes of computations (e.g., Zero and Carry flags)
- FS F segment register; FS[0] points to SEH chain, FS[0x30] points to the PEB.

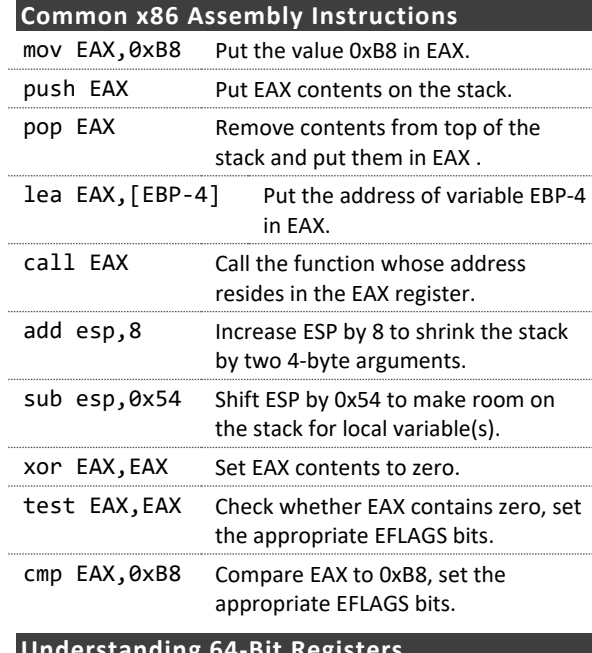

## **Understanding 64-Bit Registers**

EAX→RAX, ECX→RCX, EBX→RBX, ESP→RSP, EIP→RIP

Additional 64-bit registers are R8-R15.

RSP is often used to access stack arguments and local variables, instead of EBP.

|||||||||||||||||||||||||||||||||||||||||||||||||||||||||||||||| R8 (64 bits) \_\_\_\_\_\_\_\_\_\_\_\_\_\_\_\_\_\_\_\_\_\_\_\_\_\_\_\_\_\_\_\_|||||||||||||||||||||||||||||||| R8D (32 bits) \_\_\_\_\_\_\_\_\_\_\_\_\_\_\_\_\_\_\_\_\_\_\_\_\_\_\_\_\_\_\_\_\_\_\_\_\_\_\_\_\_\_\_\_\_\_\_\_|||||||||||||||| R8W (16 bits)

\_\_\_\_\_\_\_\_\_\_\_\_\_\_\_\_\_\_\_\_\_\_\_\_\_\_\_\_\_\_\_\_\_\_\_\_\_\_\_\_\_\_\_\_\_\_\_\_\_\_\_\_\_\_\_\_|||||||| R8B (8 bits)

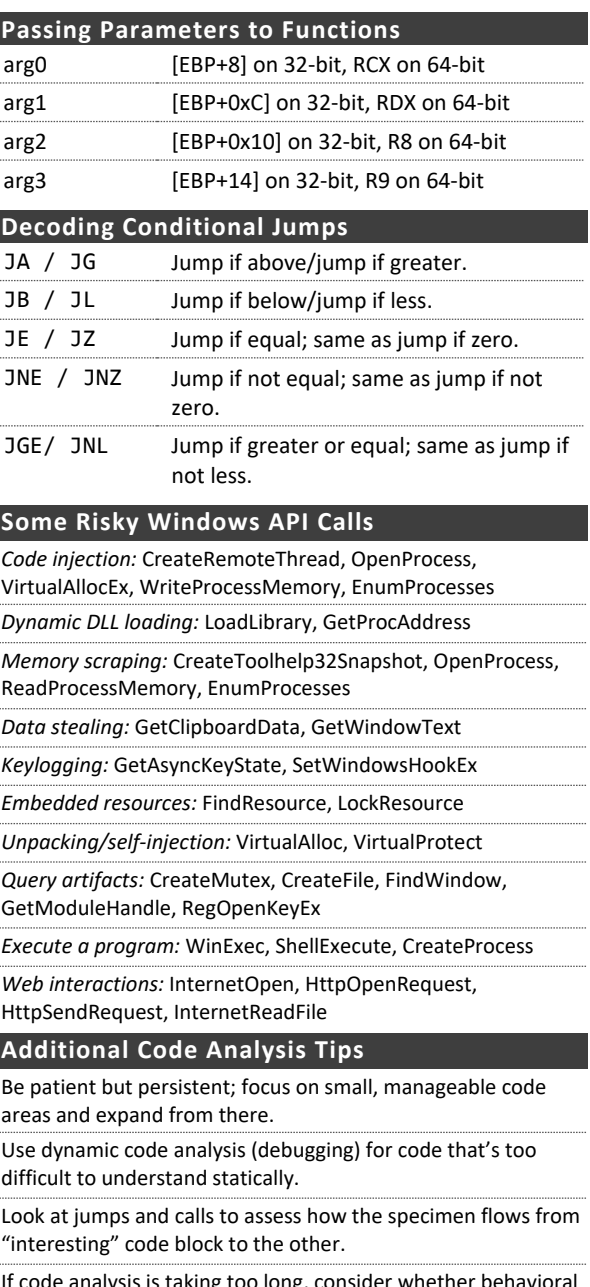

analysis is taking too long, consider whether or memory analysis will achieve the goals.

When looking for API calls, know the official API names and the associated native APIs (Nt, Zw, Rtl).

Authored b[y Lenny Zeltser](https://zeltser.com/) with feedback fro[m Anuj Soni.](https://malwology.com/) Malicious code analysis and related topics are covered in the SANS Institute course [FOR610: Reverse-Engineering Malware,](https://sans.org/for610) which they've co-authored. This cheat sheet, version 1.0, is released under th[e Creative Commons v3 "Attribution" License.](https://creativecommons.org/licenses/by/3.0/) For additional reversing, security and IT tips, visit [zeltser.com/cheat-sheets.](https://zeltser.com/cheat-sheets)